61A Lecture 16 Announcements **Announcements Announcements** 

String Representations

## String Representations

An object value should behave like the kind of data it is meant to represent

For instance, by producing a string representation of itself Strings are important: they represent language and programs

In Python, all objects produce two string representations: •The **str** is legible to humans

•The **repr** is legible to the Python interpreter

The **str** and **repr** strings are often the same, but not always

## The repr String for an Object

repr(object) -> string The **repr** function returns a Python expression (a string) that evaluates to an equal object

Return the canonical string representation of the object. For most object types, eval(repr(object)) == object.

The result of calling **repr** on a value is what Python prints in an interactive session

>>> 12e12 12000000000000.0 >>> print(repr(12e12)) 12000000000000.0

Some objects do not have a simple Python-readable string >>> repr(min) '<built-in function min>'

The str String for an Object

Human interpretable strings are useful as well:

>>> from fractions import Fraction >>> half = Fraction(1, 2) >>> repr(half) 'Fraction(1, 2)' >>> str(half) '1/2'

The result of calling **str** on the value of an expression is what Python prints using the **print** function:

>>> print(half) 1/2

(Demo)

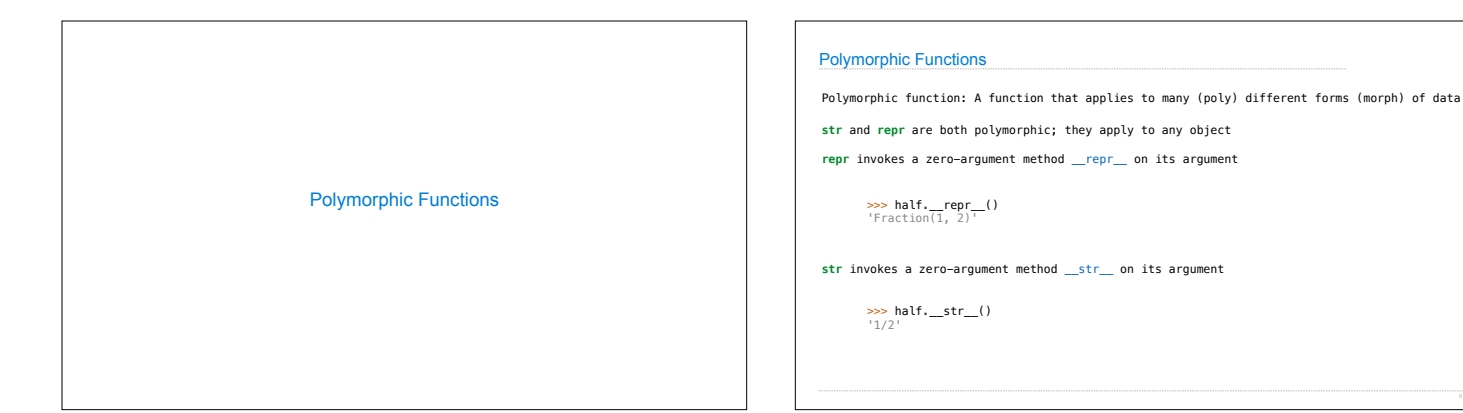

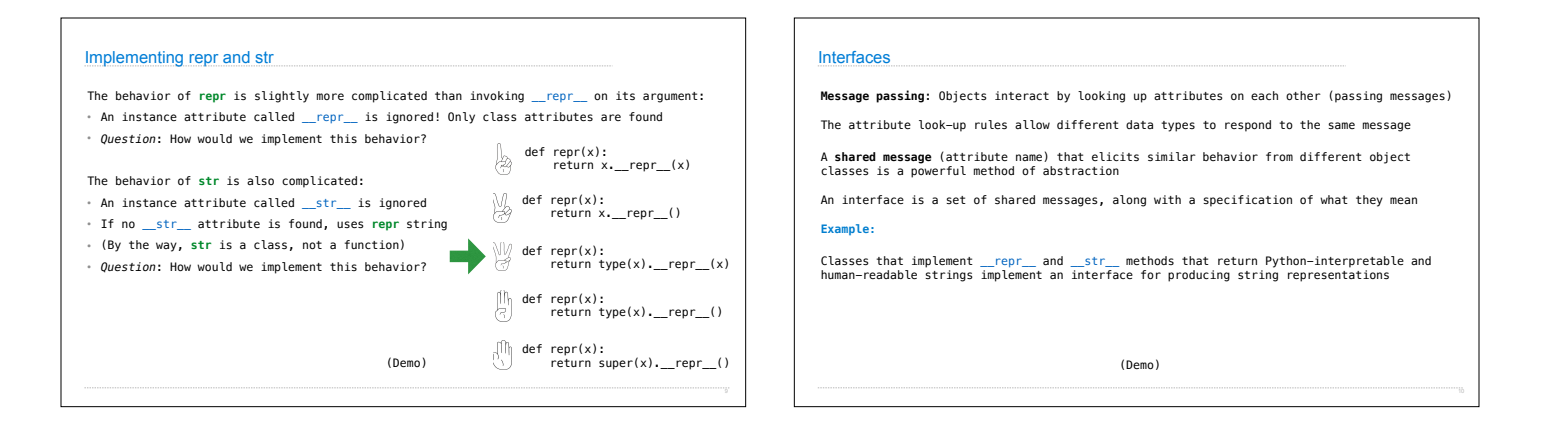

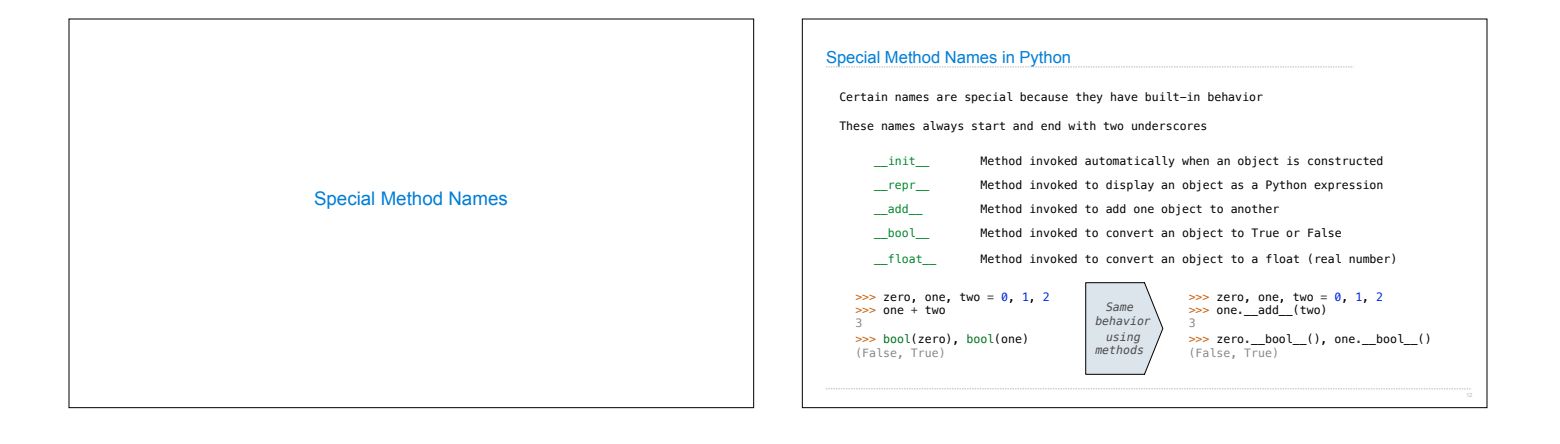

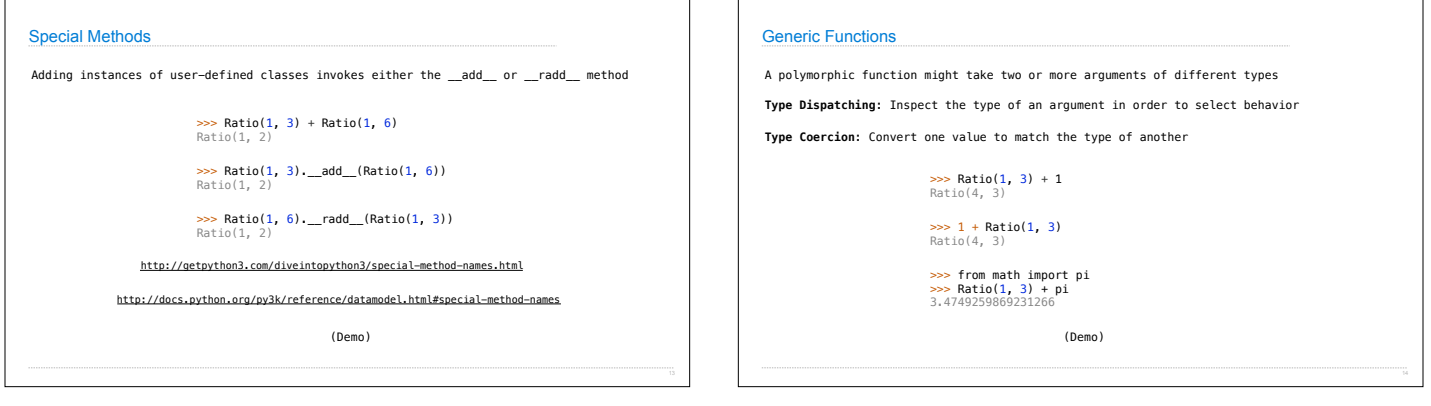